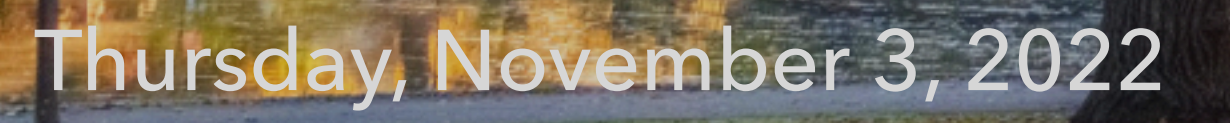

## Photo credit: [Dave DiCello](https://twitter.com/DaveDiCello)

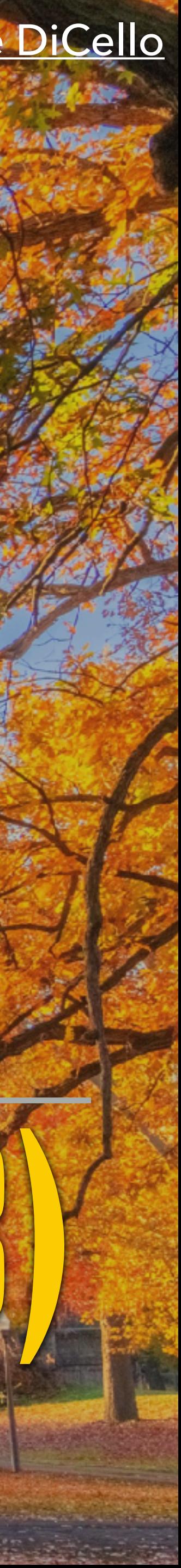

**Regression Modeling (Part 3)**

## **17-803 Empirical Methods Bogdan Vasilescu, S3D**

# **Plan for Today**

- ▸ Exemplar papers
- ▸ Simpson's paradox
- ▸ Hands-on activity

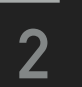

## **Exemplar Papers (Students Presented)**

- ▸ Woolley, A. W., Chabris, C. F., Pentland, A., Hashmi, N., & Malone, T. W. (2010). Evidence for a collective intelligence factor in the performance of human groups. Science, 330(6004), 686-688.
- ▸ Peoples, B. K., Midway, S. R., Sackett, D., Lynch, A., & Cooney, P. B. (2016). Twitter predicts citation rates of ecological research. PloS One, 11(11), e0166570.
- ▸ Lim, S. (2009). How and why do college students use Wikipedia?. Journal of the American Society for Information science and Technology, 60(11), 2189-2202 —> we discussed this on Tuesday, November 8 instead, see that video.

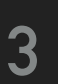

### Accounting for Within- AND Between-Subject Effects

This example follows a blog post by Mattan S. Ben-Shachar: https://shouldbewriting.netlify.app/posts/2019- 10-21-accounting-for-within-and-between-subject-effect (https://shouldbewriting.netlify.app/posts/2019-10- 21-accounting-for-within-and-between-subject-effect) The key idea is that group-level data does not always reflect individual-level processes.

Let's work with the now-classic typing speed example. We take a group of 5 typists, and measure the speed of their typing (words per minute), and the rate of typing errors (errors per 100-words). Looking at the data we might get something like this:

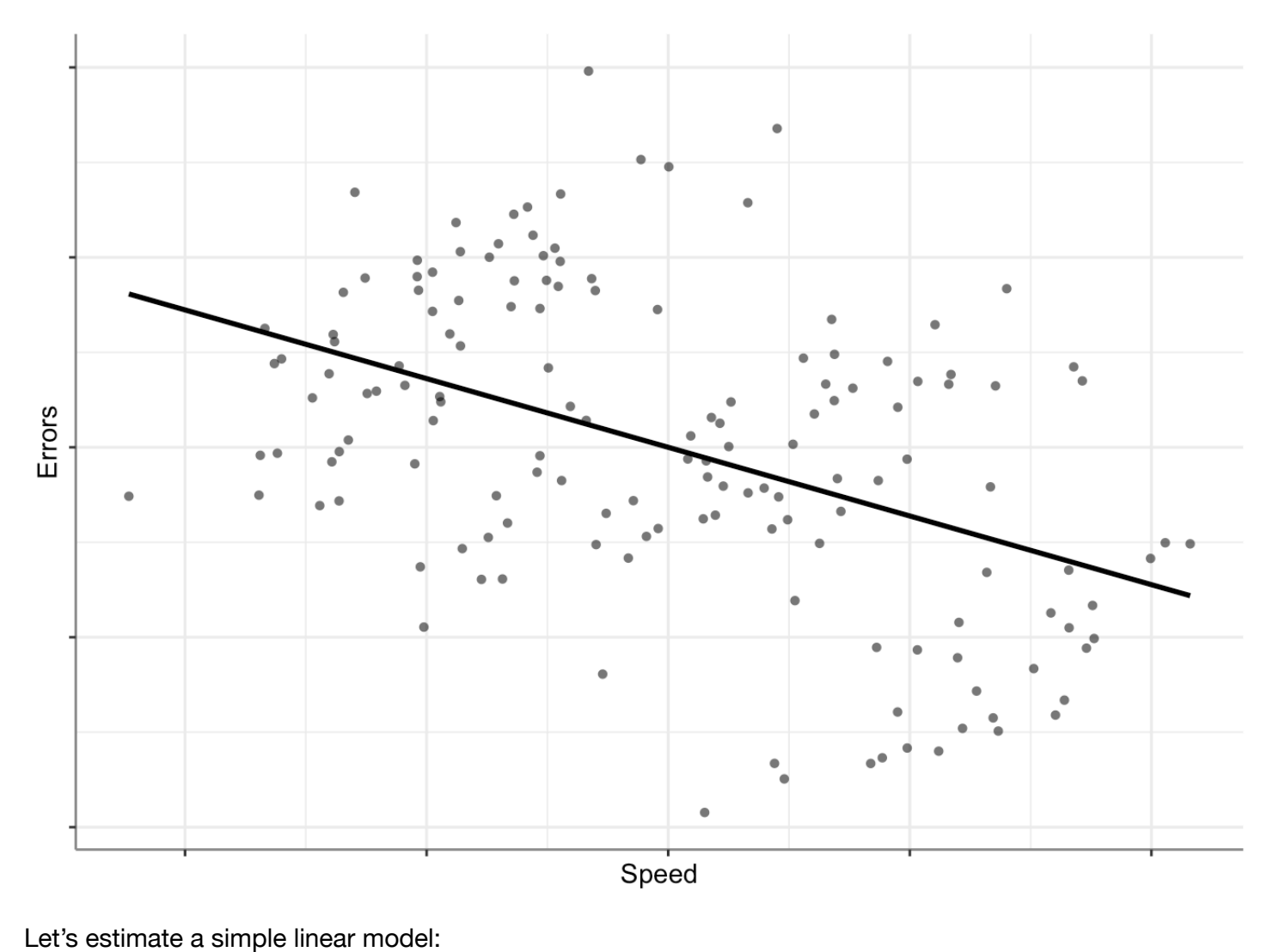

```
## 
## Call:
\# lm(formula = errors ~ speed, data = data)
## 
## Residuals:
## Min 1Q Median 3Q Max 
## -4.6704 -1.2742 -0.1443 1.4222 4.6534 
## 
## Coefficients:
\# Estimate Std. Error t value Pr(>|t|)
## (Intercept) 1.490e-16 1.497e-01 0.000 1 
## speed -9.040e-01 1.466e-01 -6.164 6.39e-09 ***
## ---
## Signif. codes: 0 '***' 0.001 '**' 0.01 '*' 0.05 '.' 0.1 ' ' 1
## 
## Residual standard error: 1.833 on 148 degrees of freedom
## Multiple R-squared: 0.2043, Adjusted R-squared: 0.1989 
## F-statistic: 38 on 1 and 148 DF, p-value: 6.391e-09
```
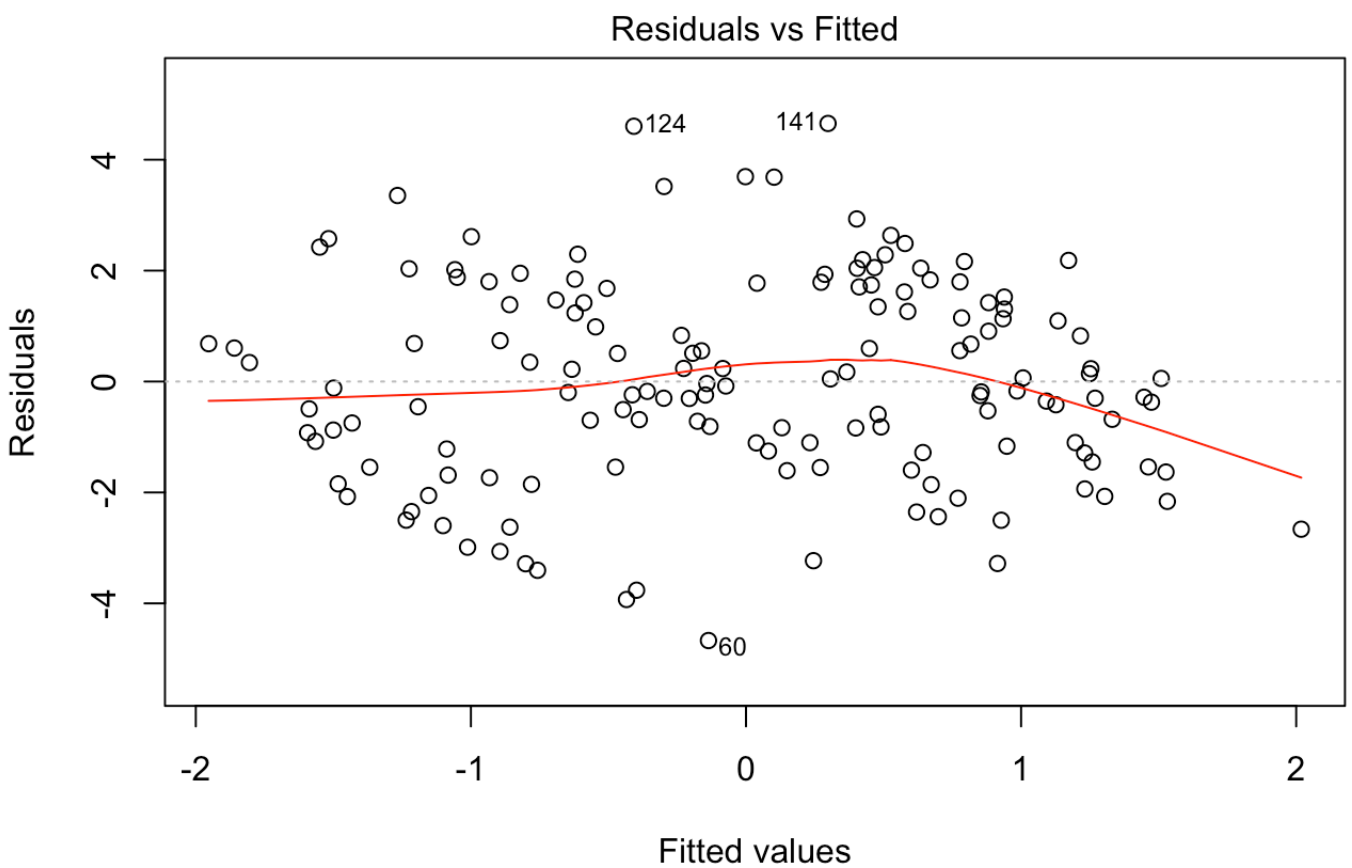

 $Im(errors \sim speed)$ 

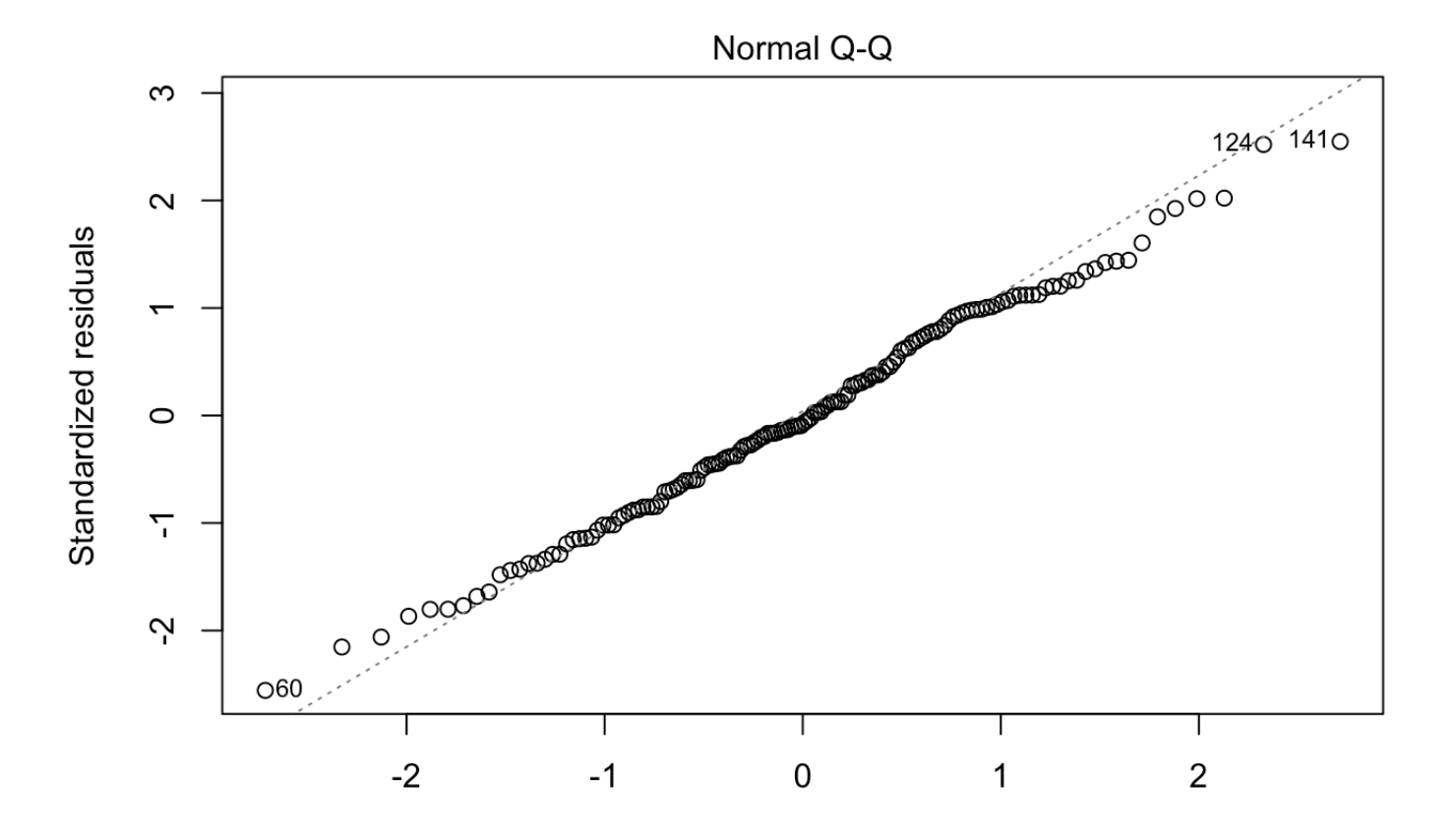

#### **Theoretical Quantiles**  $Im(errors \sim speed)$

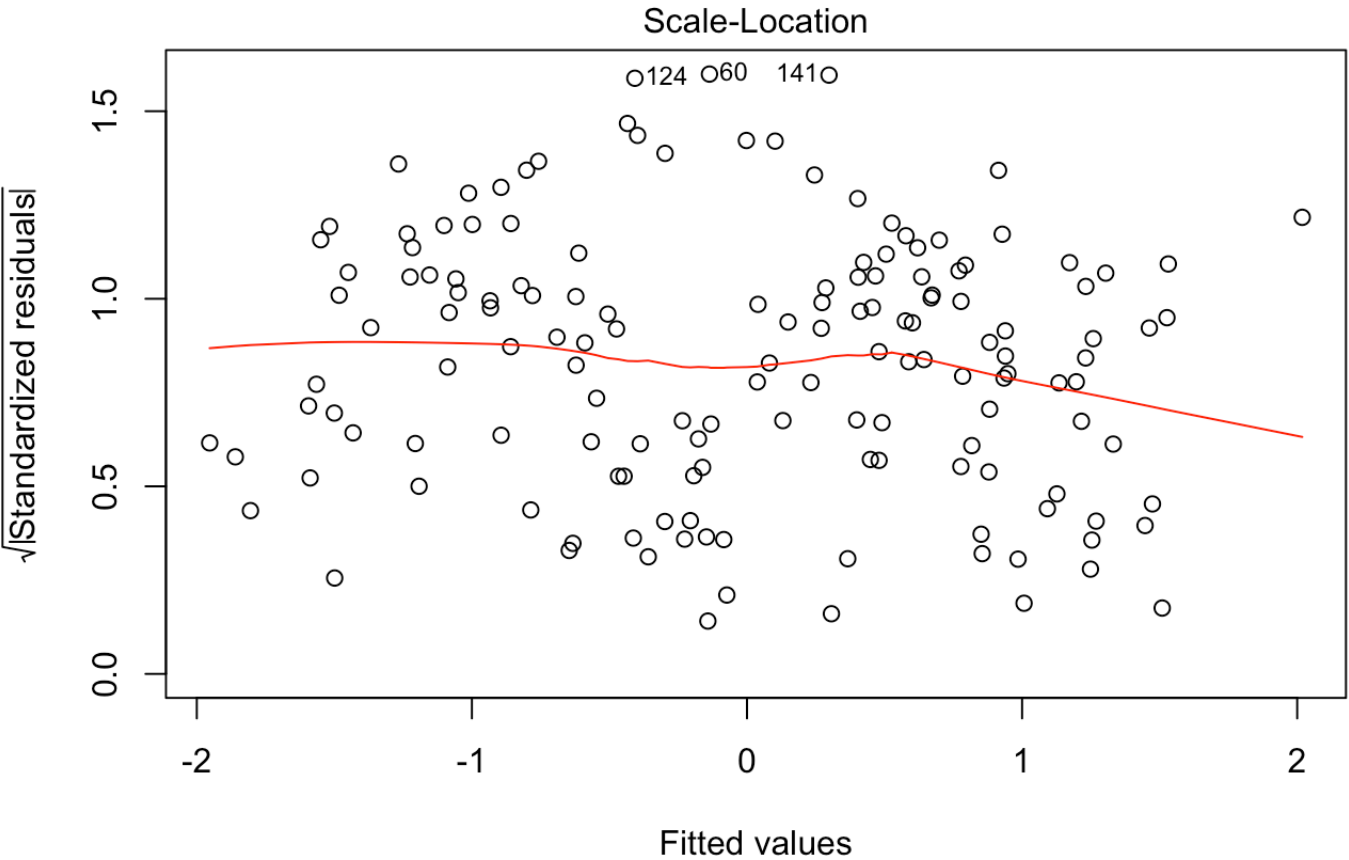

Im(errors ~speed)

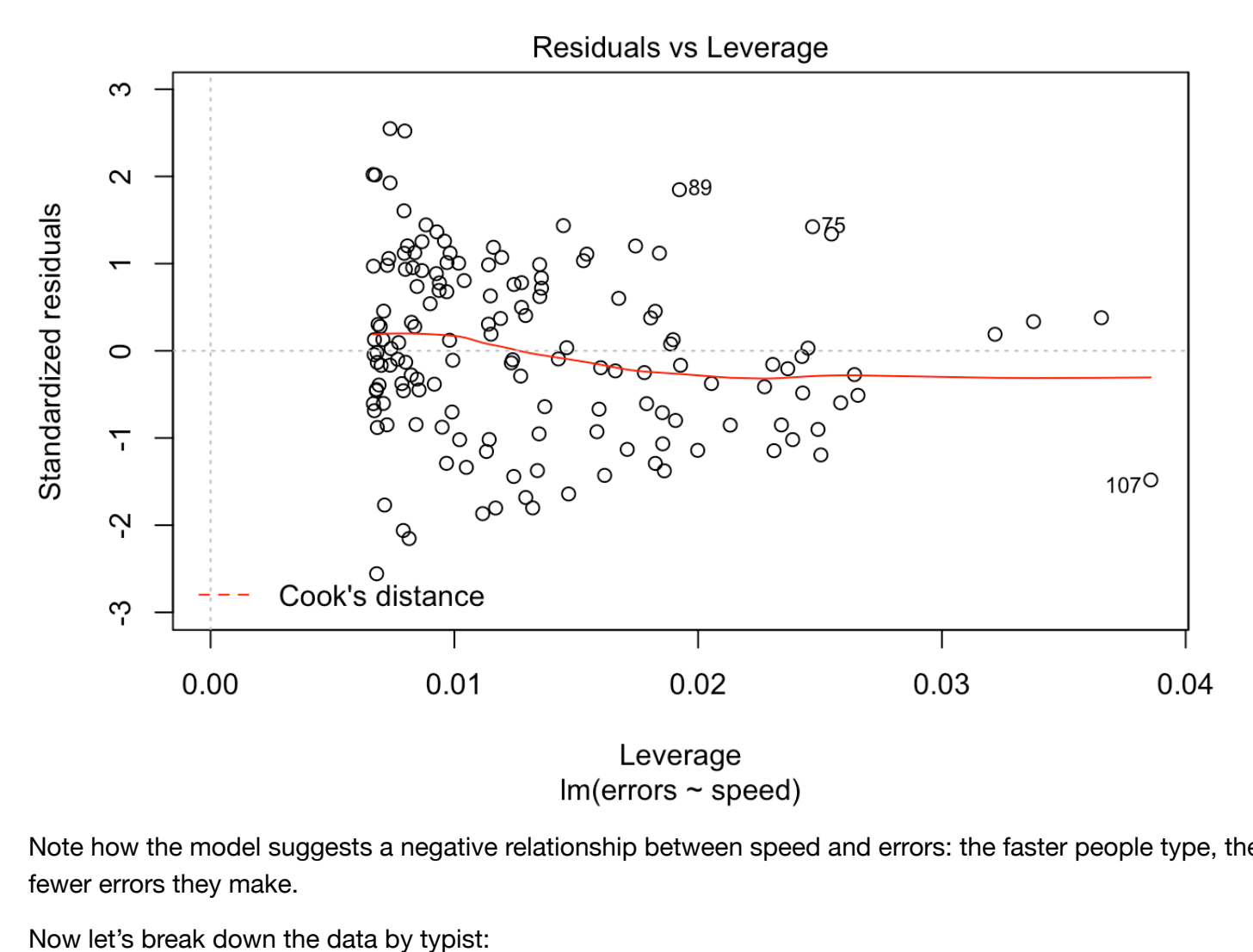

Note how the model suggests a negative relationship between speed and errors: the faster people type, the fewer errors they make.

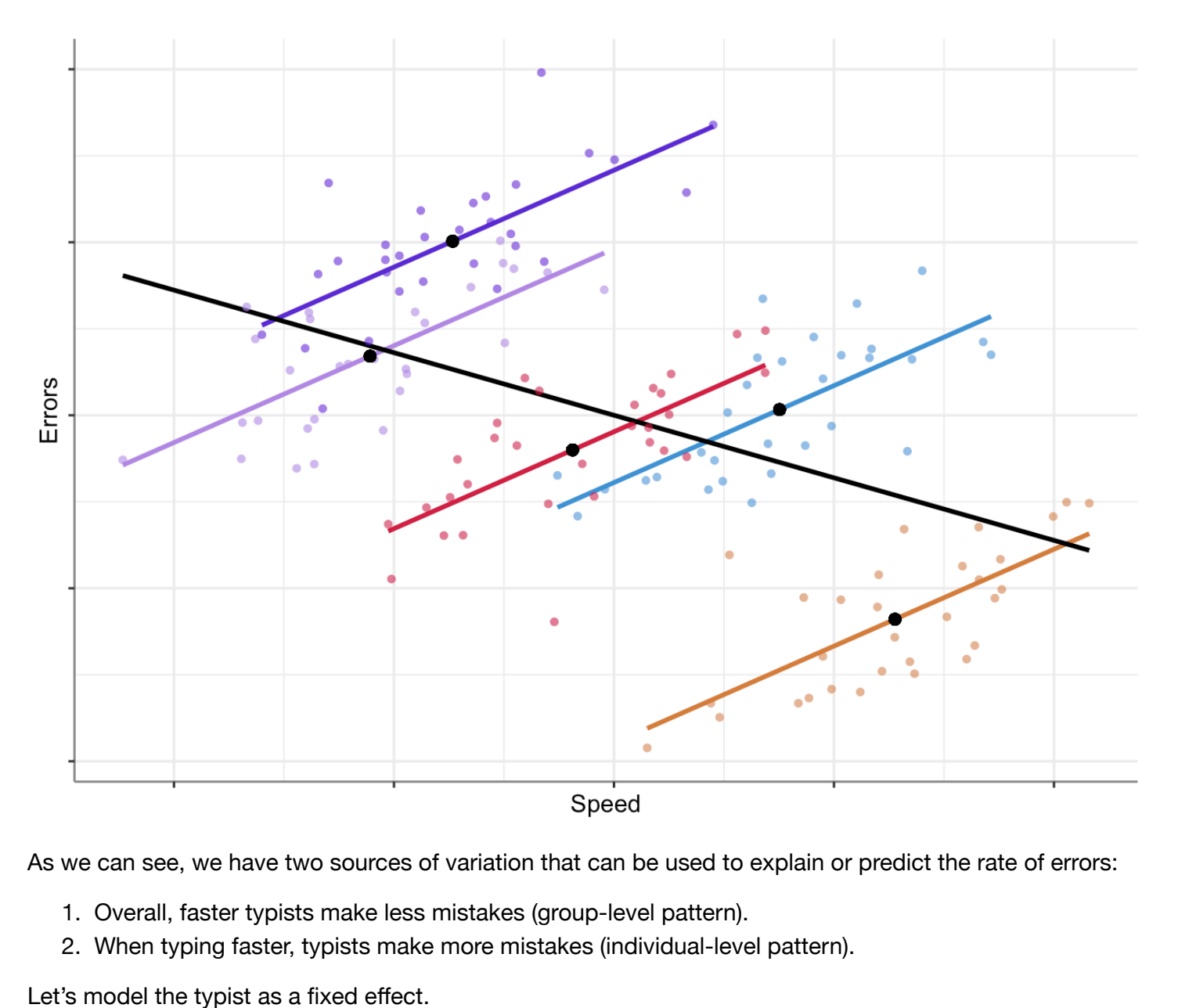

As we can see, we have two sources of variation that can be used to explain or predict the rate of errors:

- 1. Overall, faster typists make less mistakes (group-level pattern).
- 2. When typing faster, typists make more mistakes (individual-level pattern).

```
## 
## Call:
\# lm(formula = errors ~ speed + as.factor(ID), data = data)
## 
## Residuals:
## Min 1Q Median 3Q Max 
## -2.36716 -0.53360 -0.00212 0.42014 1.98377 
## 
## Coefficients:
# Estimate Std. Error t value Pr(>|t|)
## (Intercept) -0.2384 0.1327 -1.796 0.074583 . 
## speed 1.4000 0.1190 11.762 < 2e-16 ***
## as.factor(ID)2 -4.4978 0.2543 -17.688 < 2e-16 ***
## as.factor(ID)3 -0.7338 0.2163 -3.393 0.000892 ***
## as.factor(ID)4 2.6441 0.2150 12.296 < 2e-16 ***
## as.factor(ID)5 3.7795 0.1961 19.276 < 2e-16 ***
## ---
## Signif. codes: 0 '***' 0.001 '**' 0.01 '*' 0.05 '.' 0.1 ' ' 1
## 
## Residual standard error: 0.7166 on 144 degrees of freedom
## Multiple R-squared: 0.8817, Adjusted R-squared: 0.8776 
## F-statistic: 214.6 on 5 and 144 DF, p-value: < 2.2e-16
```
Now we see that typing speed is positively correlated with errors, controlling for typist.

Aside: We can also model these using liner mixed-effects models.

```
\# Linear mixed model fit by REML. t-tests use Satterthwaite's method [
## lmerModLmerTest]
## Formula: errors \sim speed + (1 | ID)
## Data: data
## 
## REML criterion at convergence: 355.6
## 
## Scaled residuals: 
## Min 1Q Median 3Q Max 
## -3.3055 -0.7421 0.0012 0.5969 2.7401 
## 
## Random effects:
## Groups Name Variance Std.Dev.
## ID (Intercept) 10.3393 3.2155 
## Residual 0.5136 0.7167 
## Number of obs: 150, groups: ID, 5
## 
## Fixed effects:
## Estimate Std. Error df t value Pr(>|t|) 
## (Intercept) -1.948e-13 1.439e+00 3.963e+00 0.00 1 
## speed 1.384e+00 1.187e-01 1.454e+02 11.66 <2e-16 ***
## ---
## Signif. codes: 0 '***' 0.001 '**' 0.01 '*' 0.05 '.' 0.1 ' ' 1
## 
## Correlation of Fixed Effects:
## (Intr)
## speed 0.000
```
What if we want to capture both the within- and between-group patterns?

We can model these using liner mixed models, but first we need to *split* our predictor (*speed*) into two variables, each representing a different source of variance - each typist's average typing speed, and the deviation of each measurement from the typist's overall mean:<sup>1</sup>

```
library(dplyr)
data <- data %>% 
  group by(ID) %>%
  mutate(speed_M = mean(speed),speed E = speed - speed M) 8 > 8 ungroup()
head(data)
```

```
\# \# \# A tibble: 6 x 5
## ID speed errors speed_M speed_E
## <int> <dbl> <dbl> <dbl> <dbl>
\# \# 1 -0.773 -1.74 -0.188 -0.585## 2 1 -0.144 -0.703 -0.188 0.0438
\# 3 1 -0.686 -1.73 -0.188 -0.498
## 4 1 0.560 1.17 -0.188 0.748 
## 5 1 0.214 0.316 -0.188 0.402 
## 6 1 0.179 0.392 -0.188 0.367
```
Let's fit a liner mixed model and see how we can detect both patterns correctly.

```
fit <- lmer(errors ~ speed M + speed E + (1 | ID), data = data)
summary(fit)
```

```
## Linear mixed model fit by REML. t-tests use Satterthwaite's method [
## lmerModLmerTest]
\# Formula: errors ~ speed_M + speed_E + (1 | ID)
## Data: data
## 
## REML criterion at convergence: 346.8
## 
## Scaled residuals: 
## Min 1Q Median 3Q Max 
## -3.3132 -0.7550 0.0006 0.6020 2.7570 
## 
## Random effects:
## Groups Name Variance Std.Dev.
## ID (Intercept) 1.9029 1.3794 
## Residual 0.5135 0.7166 
## Number of obs: 150, groups: ID, 5
## 
## Fixed effects:
## Estimate Std. Error df t value Pr(>|t|) 
## (Intercept) 3.515e-15 6.197e-01 3.000e+00 0.000 1.000 
## speed_M -1.600e+00 6.928e-01 3.000e+00 -2.309 0.104 
## speed_E 1.400e+00 1.190e-01 1.440e+02 11.762 <2e-16 ***
## ---
## Signif. codes: 0 '***' 0.001 '**' 0.01 '*' 0.05 '.' 0.1 ' ' 1
## 
## Correlation of Fixed Effects:
## (Intr) sped_M
## speed_M 0.000 
## speed_E 0.000 0.000
```
As we can see, the slope for speed M is negative (-1.6), reflecting the group-level pattern where typists who are overall faster have fewer errors; whereas the slope for speed  $E$  is positive (1.4), reflecting the individuallevel pattern where faster typing leads to more errors.

We can access the estimated deviation between each subject average typing speed and the overall average:

```
## $ID
## (Intercept)
\# \# 1 - 0.7955464\# \# 2 -0.8960398## 3 1.2740378
\# \# 4 -0.9118556## 5 1.3294040
## 
## with conditional variances for "ID"
```
Question: Do we need a random slope?

## boundary (singular) fit: see ?isSingular

```
## Linear mixed model fit by REML. t-tests use Satterthwaite's method [
## lmerModLmerTest]
## Formula: errors \sim speed + (1 + speed | ID)
## Data: data
## 
## REML criterion at convergence: 355.6
## 
## Scaled residuals: 
## Min 1Q Median 3Q Max 
## -3.3056 -0.7419 0.0023 0.5954 2.7289 
## 
## Random effects:
## Groups Name Variance Std.Dev. Corr
## ID (Intercept) 1.032e+01 3.213124 
## speed 5.225e-05 0.007229 1.00
## Residual 5.136e-01 0.716659 
## Number of obs: 150, groups: ID, 5
## 
## Fixed effects:
\# Estimate Std. Error df t value Pr(>|t|)
## (Intercept) 5.357e-03 1.438e+00 3.957e+00 0.004 0.997 
## speed 1.384e+00 1.187e-01 1.378e+02 11.652 <2e-16 ***
## ---
## Signif. codes: 0 '***' 0.001 '**' 0.01 '*' 0.05 '.' 0.1 ' ' 1
## 
## Correlation of Fixed Effects:
## (Intr)
## speed 0.027 
## optimizer (nloptwrap) convergence code: 0 (OK)
## boundary (singular) fit: see ?isSingular
```
Answer: probably not.

Question: Could we capture the between-effect with a fixed-effects model?

```
## 
\## Call:
\# lm(formula = errors ~ speed_M, data = data)
## 
## Residuals:
## Min 1Q Median 3Q Max 
## -3.2864 -1.0748 0.0028 0.9154 3.7784 
## 
## Coefficients:
# Estimate Std. Error t value Pr(>|t|)
## (Intercept) 8.702e-16 1.196e-01 0.00 1 
## speed_M -1.600e+00 1.338e-01 -11.96 <2e-16 ***
## ---
## Signif. codes: 0 '***' 0.001 '**' 0.01 '*' 0.05 '.' 0.1 ' ' 1
## 
## Residual standard error: 1.465 on 148 degrees of freedom
## Multiple R-squared: 0.4915, Adjusted R-squared: 0.4881 
## F-statistic: 143.1 on 1 and 148 DF, p-value: < 2.2e-16
```
Answer: It is different from the -0.9 estimated in the model m1. The above model 1 ( m1 ) returns a biased estimate, which is a "weighted average" of the within- and between-effects.

Note that standard errors differ, because the variance in the grouping structure is more accurately taken into account by the mixed-effects model.

### When are individual-level the same as group-level patterns?

#### Experiments!

Or to be more precise, when *we* control the values of the independent variable. Why is this so? Because we control the values of the independent variable, the independent variable cannot be split into different sources of variance: there is either variance between subjects (the variable is manipulated in a between-subjects design) or there is variance within subjects (the variable is manipulated in a within-subjects design), but never both. Thus, although there can be huge heterogeneity in the way subjects present an effect, the average individual-level effect will be the same as the group-level effect (depending on the design).<sup>2</sup>

- 1. Read more in: Hoffman, L. (2015). Time-varying predictors in models of within-person fluctuation. In *Longitudinal analysis: Modeling within-person fluctuation and change* (pp. 327-392). Routledge.↩
- 2. Ignoring any differences or artifacts that may arise from the differences in the design itself, such as order effects, etc. $\leftrightarrow$

## **In-Class Activity**

▸ Galton families data

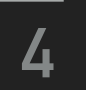

#### **In-class R activity**

```
# Load the Galton height data from the `HistData` library.
install.packages("HistData")
library("HistData")
data(GaltonFamilies)
str(GaltonFamilies)
```
#### Questions:

- How many children are there in the data?
- How many unique families are there?
- What are the overall mean & median height of the children?
- What are the overall mean & median height of the male children? Idem female children?
- Can you visualize the distributions of children's height by gender?
- Use a linear model to estimate the mean height of children.
- Use a linear model to estimate the mean height of each gender. What do the diagnostic plots tell you about this model?
- Fit a multiple regression model predicting children's height from father's height, mother's height, and gender.
- Change reference level for the gender variable to "female" and re-estimate the model. Inspect the residuals.
- Scale the parents' height, re-estimate the model, and compare interpretations.
- We would expect siblings to be somewhat similar in height as they share genetic factors through their parents and environmental factors through their shared upbringing. Fit a new model to estimate both the population means as well as how average family heights vary around these population means. Hint: mixed-effects models can be used for this.
- Fit a fixed-effects-only model to control for family and compare interpretations.

R hints:

- lm: built-in
- lmer: library(lme4); library(lmerTest)
	- $\circ$  Recall typing speed example: lmer (errors  $\sim$  speed + (1 | ID), data = data)
- vif: library(car)

### Beyond Linear Regression

Load the Galton height data from the HistData library.

data(GaltonFamilies) str(GaltonFamilies)

```
## 'data.frame': 934 obs. of 8 variables:
## $ family : Factor w/ 205 levels "001","002","003",..: 1 1 1 1 2 2 2 2 3 3
...
## $ father : num 78.5 78.5 78.5 78.5 75.5 75.5 75.5 75.5 75 75 ...
\# $ mother : num 67 67 67 67 66.5 66.5 66.5 66.5 64 64 ...
## $ midparentHeight: num 75.4 75.4 75.4 75.4 73.7 ...
## $ children : int 4 4 4 4 4 4 4 4 2 2 ...
## $ childNum : int 1 2 3 4 1 2 3 4 1 2 ...
## $ gender : Factor w/ 2 levels "female", "male": 2 1 1 1 2 2 1 1 2 1 ...
## $ childHeight : num 73.2 69.2 69 69 73.5 72.5 65.5 65.5 71 68 ...
```
Reproduce Fig 2 in Hanley (2004).

scatterplot(childHeight ~ midparentHeight | gender, data=GaltonFamilies, ellipse=TRUE, levels=0.68, legend.coords=list(x=64, y=78))

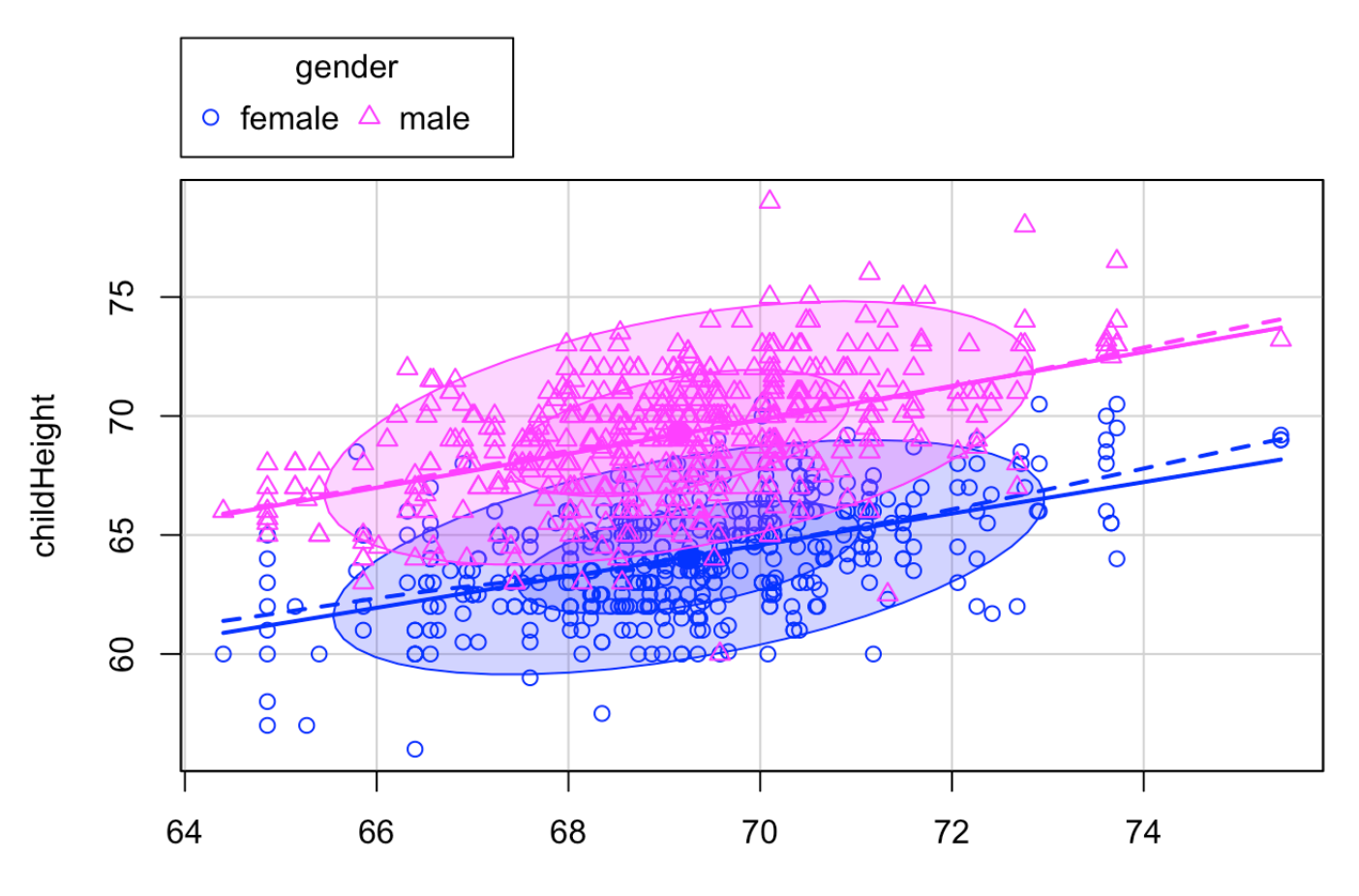

midparentHeight

#### Data exploration

nrow(GaltonFamilies)

## [1] 934

length(unique(GaltonFamilies\$family))

## [1] 205

summary(GaltonFamilies\$children)

## Min. 1st Qu. Median Mean 3rd Qu. Max. ## 1.000 4.000 6.000 6.171 8.000 15.000

table(GaltonFamilies\$gender)

## ## female male ## 453 481

summary(GaltonFamilies\$childHeight)

## Min. 1st Qu. Median Mean 3rd Qu. Max. ## 56.00 64.00 66.50 66.75 69.70 79.00

sd(GaltonFamilies\$father)

## [1] 2.476479

sd(GaltonFamilies\$mother)

## [1] 2.290886

ggplot(GaltonFamilies, aes(x=gender, y=childHeight, fill=gender)) + geom\_violin() + t heme\_bw()

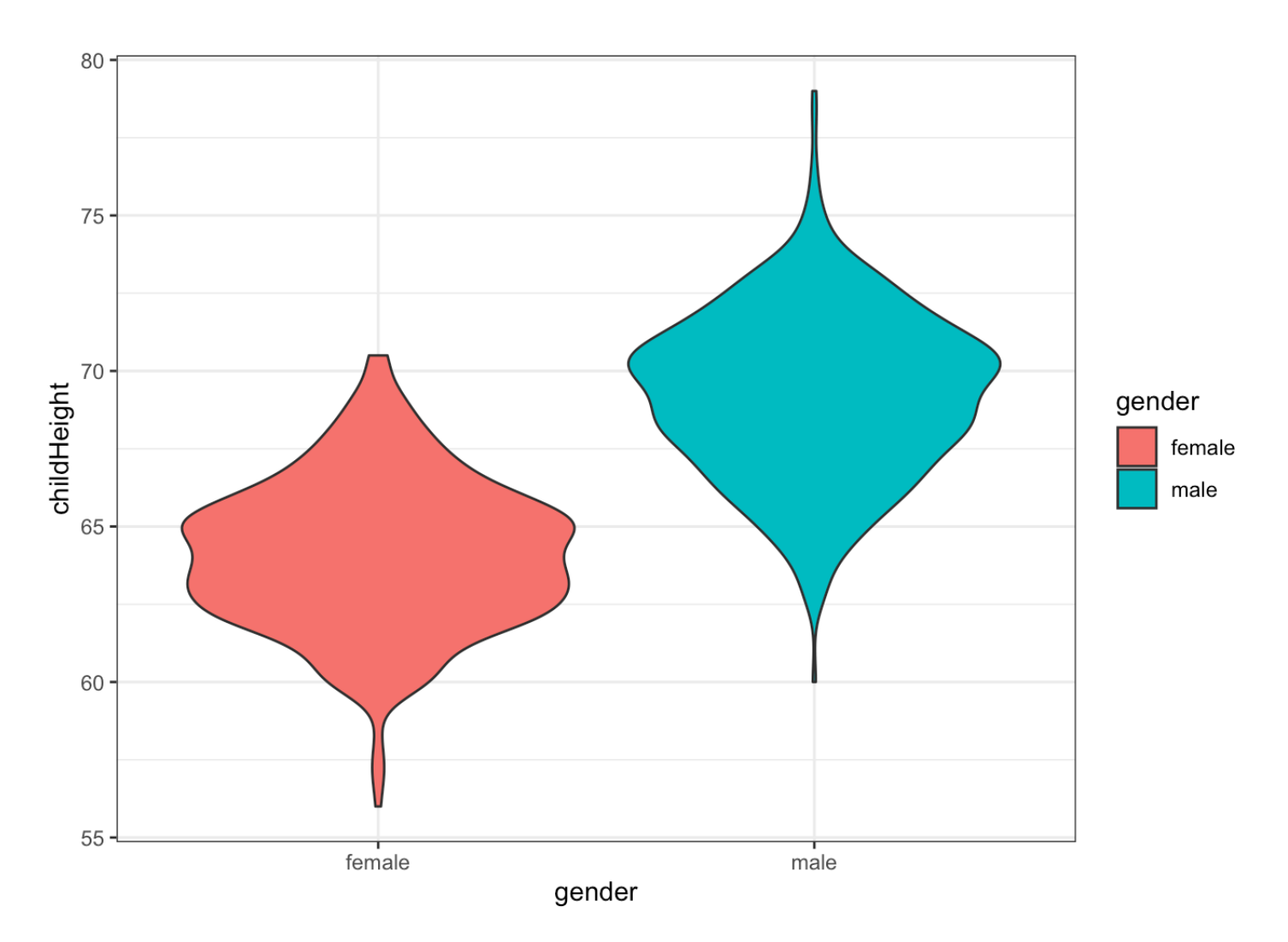

What's the simplest possible model of this data you could imagine? Probably one that just computes the mean height.

```
summary(lm(childHeight ~ 1, data=GaltonFamilies))
```

```
## 
## Call:
\# lm(formula = childHeight \sim 1, data = GaltonFamilies)
## 
## Residuals:
## Min 1Q Median 3Q Max 
## -10.7459 -2.7459 -0.2459 2.9541 12.2541 
## 
## Coefficients:
# Estimate Std. Error t value Pr(>|t|)
## (Intercept) 66.7459 0.1171 569.9 <2e-16 ***
## ---
## Signif. codes: 0 '***' 0.001 '**' 0.01 '*' 0.05 '.' 0.1 ' ' 1
## 
## Residual standard error: 3.579 on 933 degrees of freedom
```
Let's make it more realistic. Fit a simple regression model predicting children's height from gender.

 $m0 = Im(childHeight \sim gender, data=GaltonFamilies)$ summary(m0)

```
## 
## Call:
# lm(formula = childHeight \sim gender, data = GaltonFamilies)
## 
## Residuals:
## Min 1Q Median 3Q Max 
## -9.234 -1.604 -0.104 1.766 9.766 
## 
## Coefficients:
\# Estimate Std. Error t value Pr(>|t|)
## (Intercept) 64.1040 0.1173 546.32 <2e-16 ***
## gendermale 5.1301 0.1635 31.38 <2e-16 ***
## ---
## Signif. codes: 0 '***' 0.001 '**' 0.01 '*' 0.05 '.' 0.1 ' ' 1
## 
## Residual standard error: 2.497 on 932 degrees of freedom
## Multiple R-squared: 0.5137, Adjusted R-squared: 0.5132 
## F-statistic: 984.4 on 1 and 932 DF, p-value: < 2.2e-16
```
Look at some model diagnostics to confirm that this is an appropriate model. Since this model only produces two different predictions (one for males and one for females), that isn't very helpful here.

plot(m0)

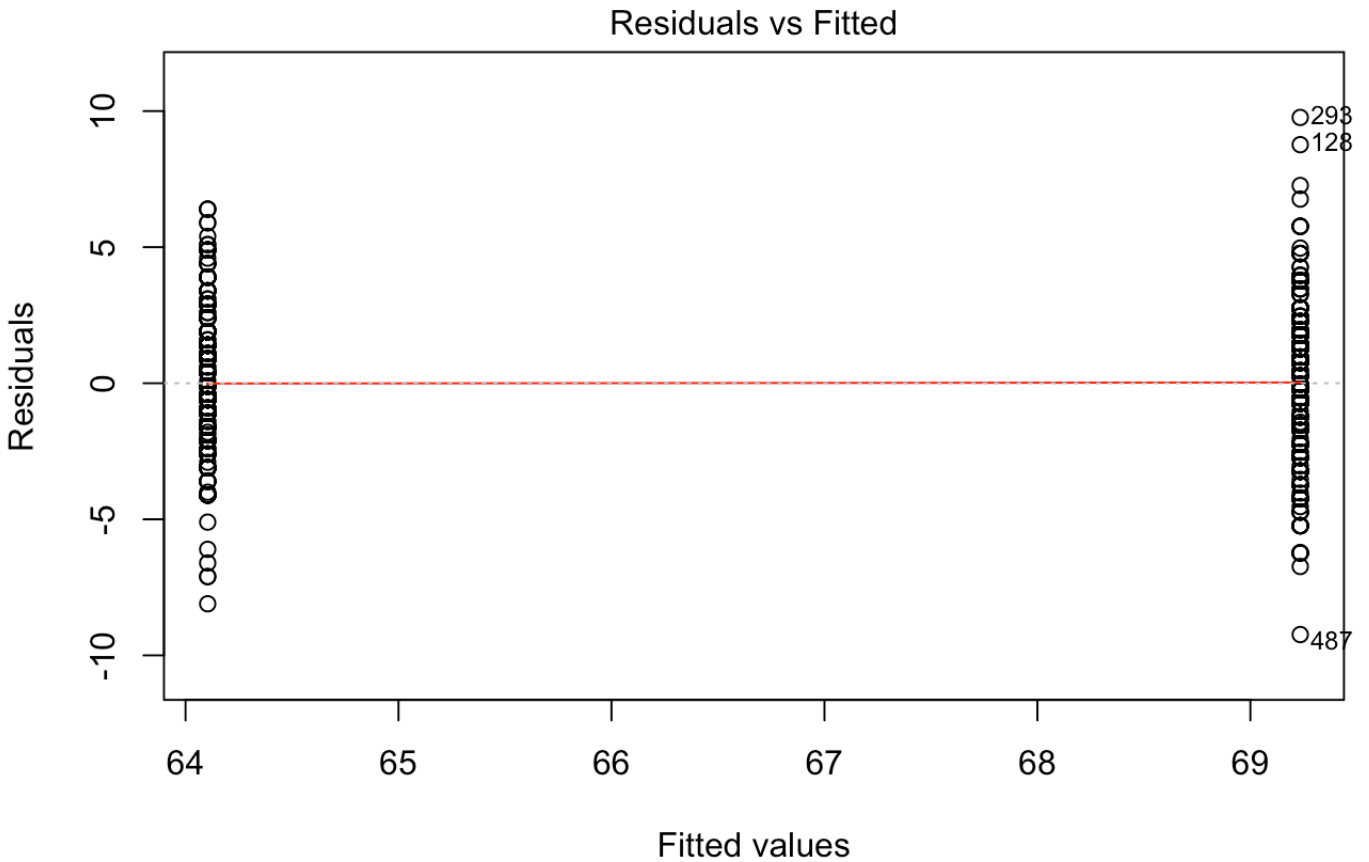

Im(childHeight ~ gender)

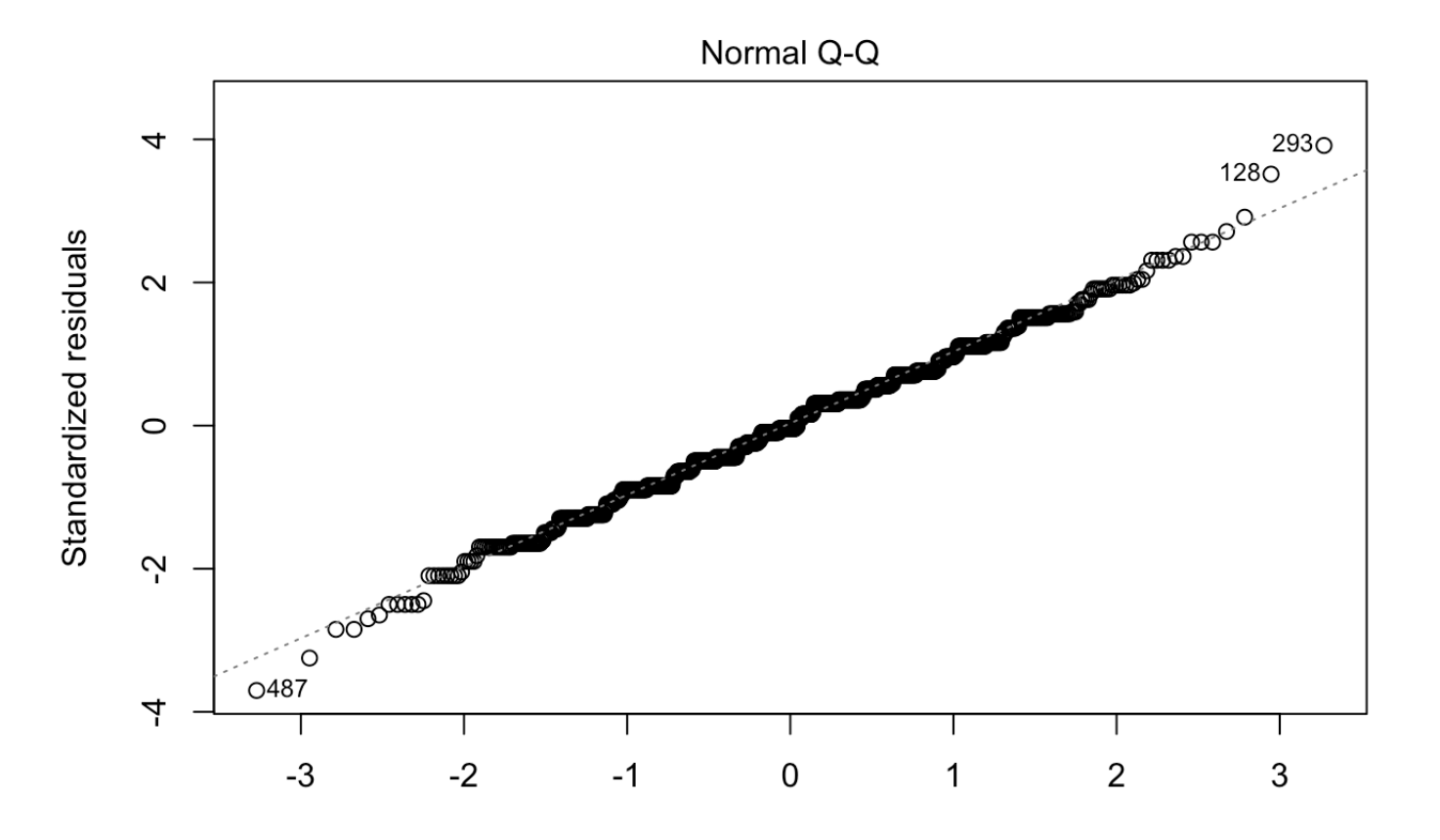

#### **Theoretical Quantiles** Im(childHeight ~ gender)

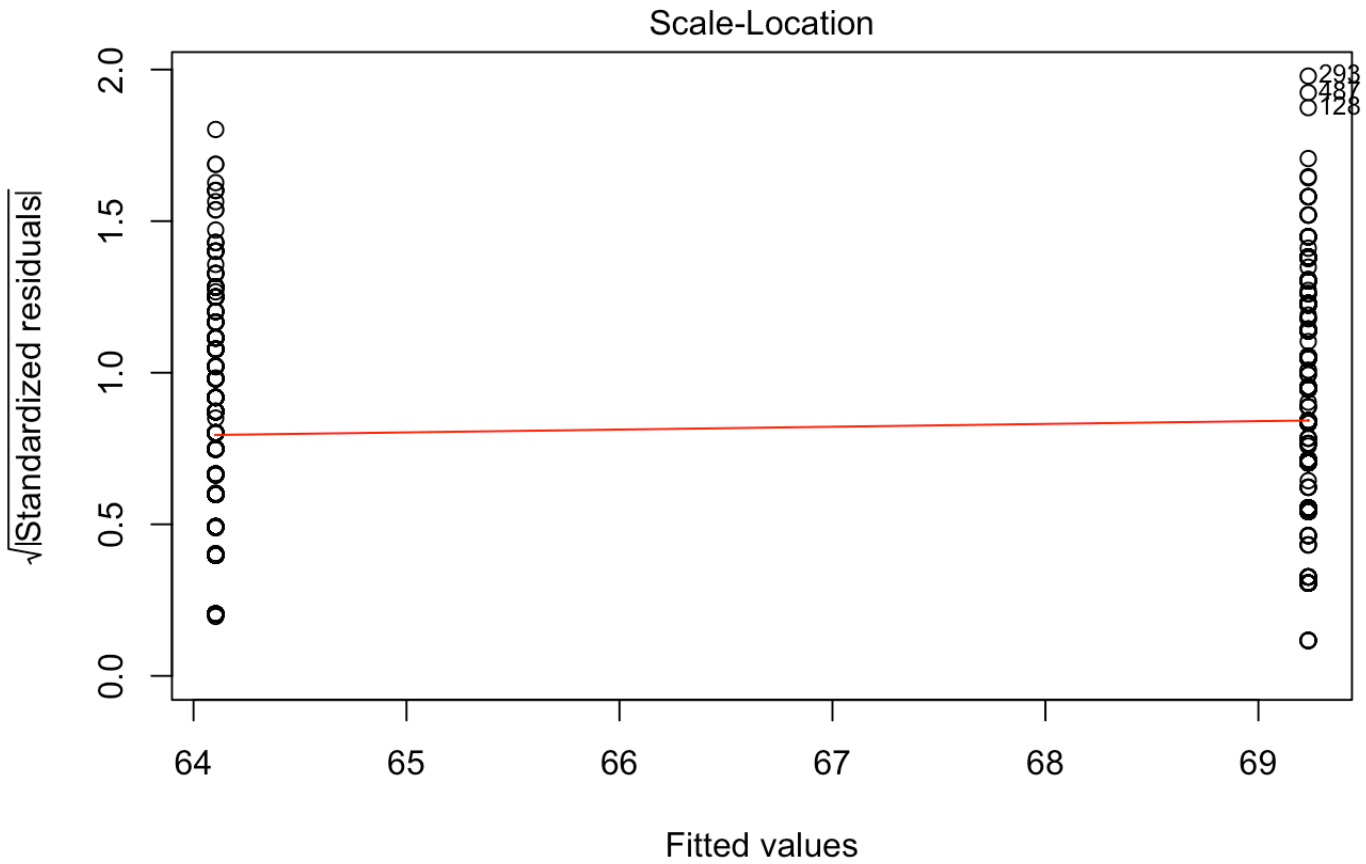

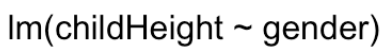

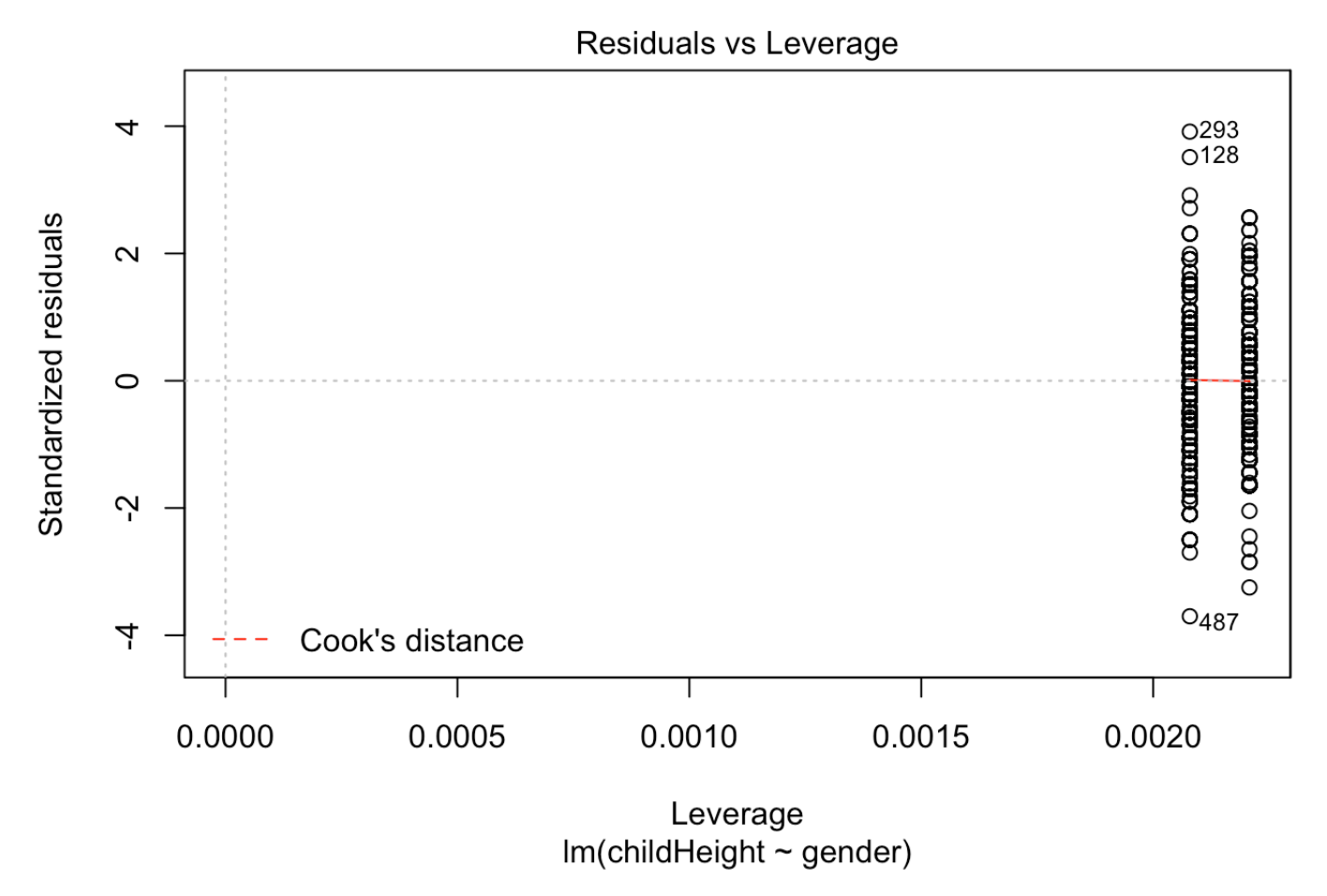

A boxplot or violin plot can help to summarise the distribution of residuals by group. Since the model simply estimates the mean heights of males and females a violin plot of the residuals should look very similar to the violin plot of heights above, but with the means of both groups aligned at 0.

```
ggplot(GaltonFamilies, aes(x=gender, y=resid(m0), fill=gender)) +
   geom_violin() +
   theme_bw()
```
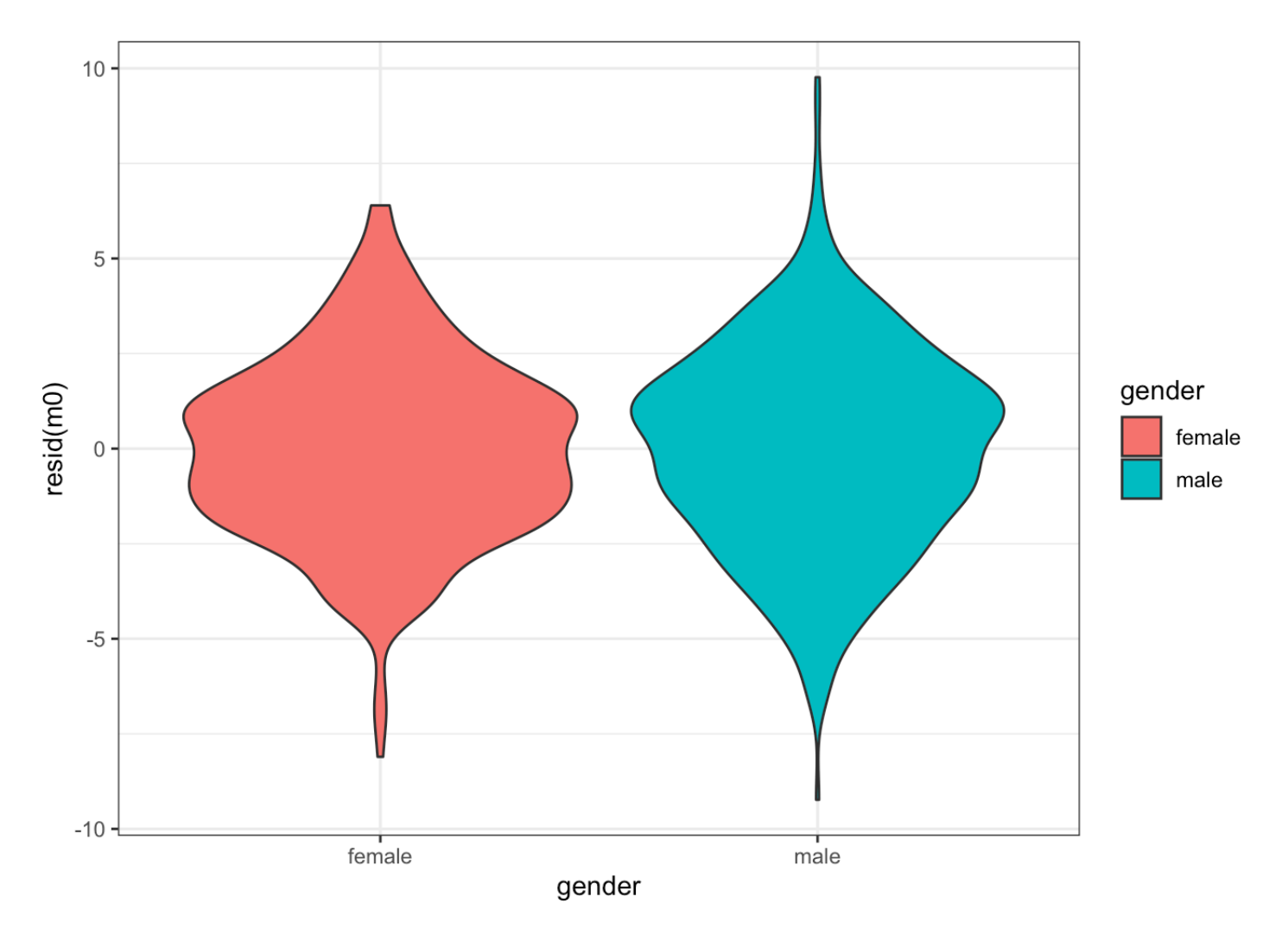

Fit a multiple regression model predicting children's height from father's height, mother's height, and gender

 $ml = lm(childHeight ~ gender + father + mother, data=GaltonFamilies)$ summary(m1)

```
## 
## Call:
\# \# lm(formula = childHeight \sim gender + father + mother, data = GaltonFamilies)
## 
## Residuals:
## Min 1Q Median 3Q Max 
## -9.5247 -1.4653 0.0943 1.4860 9.1201 
## 
## Coefficients:
# Estimate Std. Error t value Pr(>|t|)
## (Intercept) 16.52124 2.72720 6.058 2e-09 ***
## gendermale 5.21499 0.14181 36.775 <2e-16 ***
## father 0.39284 0.02868 13.699 <2e-16 ***
## mother 0.31761 0.03100 10.245 <2e-16 ***
## ---
## Signif. codes: 0 '***' 0.001 '**' 0.01 '*' 0.05 '.' 0.1 ' ' 1
## 
## Residual standard error: 2.165 on 930 degrees of freedom
## Multiple R-squared: 0.6354, Adjusted R-squared: 0.6342 
## F-statistic: 540.3 on 3 and 930 DF, p-value: < 2.2e-16
```
Change reference level for gender variable.

levels(GaltonFamilies\$gender)

```
## [1] "female" "male"
```

```
GaltonFamilies$gender = factor(GaltonFamilies$gender, levels = c("male", "female"))
```
*# The regression*  $m2 = Im(childHeight \sim gender + father + mother, data=GaltonFamilies)$ summary(m2)

```
## 
## Call:
\# \# lm(formula = childHeight \sim gender + father + mother, data = GaltonFamilies)
## 
## Residuals:
## Min 1Q Median 3Q Max 
## -9.5247 -1.4653 0.0943 1.4860 9.1201 
## 
## Coefficients:
\# Estimate Std. Error t value Pr(>|t|)
## (Intercept) 21.73623 2.72223 7.985 4.14e-15 ***
## genderfemale -5.21499 0.14181 -36.775 < 2e-16 ***
## father 0.39284 0.02868 13.699 < 2e-16 ***
## mother 0.31761 0.03100 10.245 < 2e-16 ***
## ---
## Signif. codes: 0 '***' 0.001 '**' 0.01 '*' 0.05 '.' 0.1 ' ' 1
## 
## Residual standard error: 2.165 on 930 degrees of freedom
## Multiple R-squared: 0.6354, Adjusted R-squared: 0.6342 
## F-statistic: 540.3 on 3 and 930 DF, p-value: < 2.2e-16
```
Inspect residuals. We can clearly see two clusters of points here. The cluster of points with smaller predicted heights belong to the female children and the other cluster of points belong to the male children.

```
plot(m1$residuals ~ m1$fitted.values, 
      xlab="Predicted", ylab="Residuals", 
      pch=16, las=1)
abline(h=0)
```
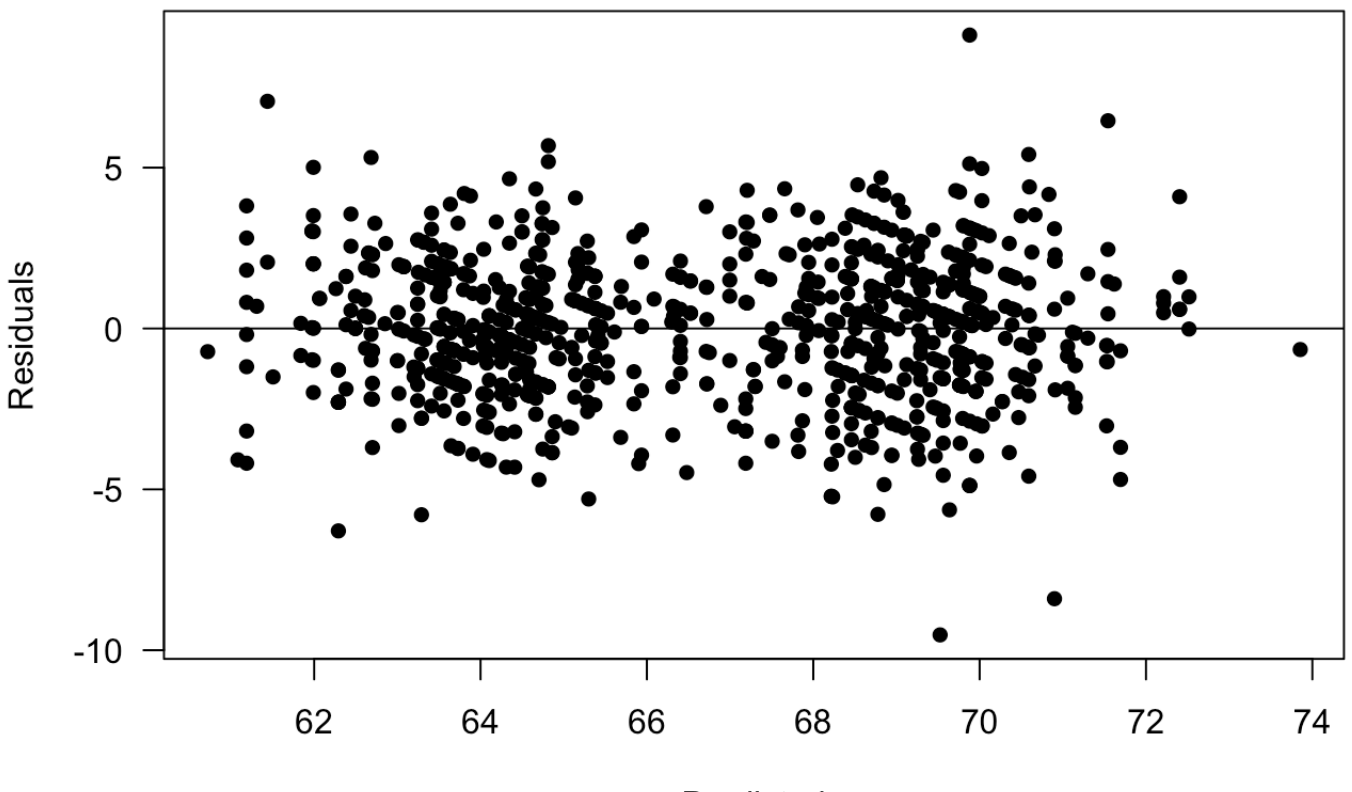

Predicted

Color-code the residuals by gender

```
plot(m1$residuals ~ m1$fitted.values, 
      col=GaltonFamilies$gender, 
      xlab="Predicted", ylab="Residuals", 
      pch=16, las=1)
abline(h=0)
legend("topleft",c("Male","Female"), pch=16, col=1:2)
```
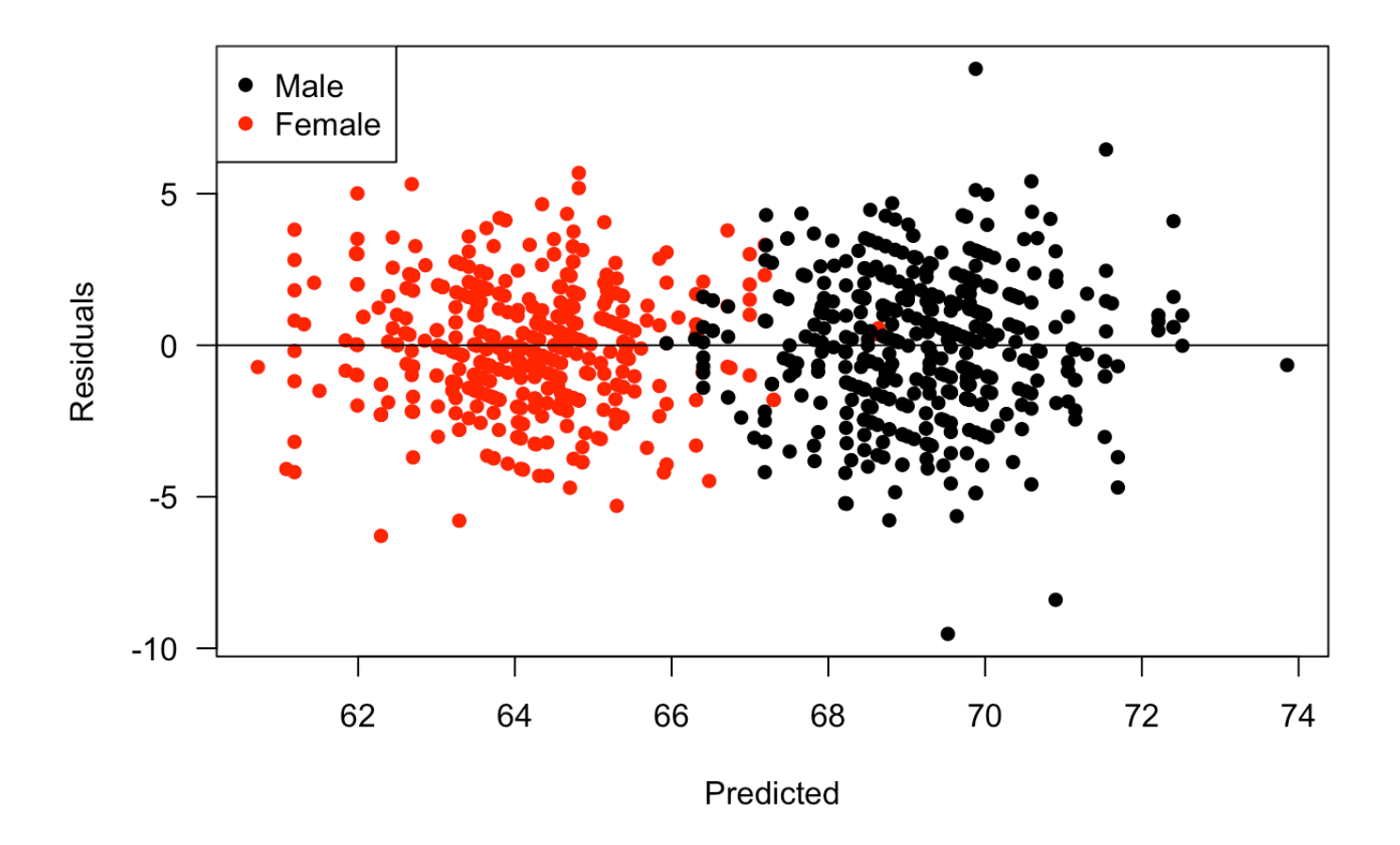

#### Diagnostics

plot(m1)

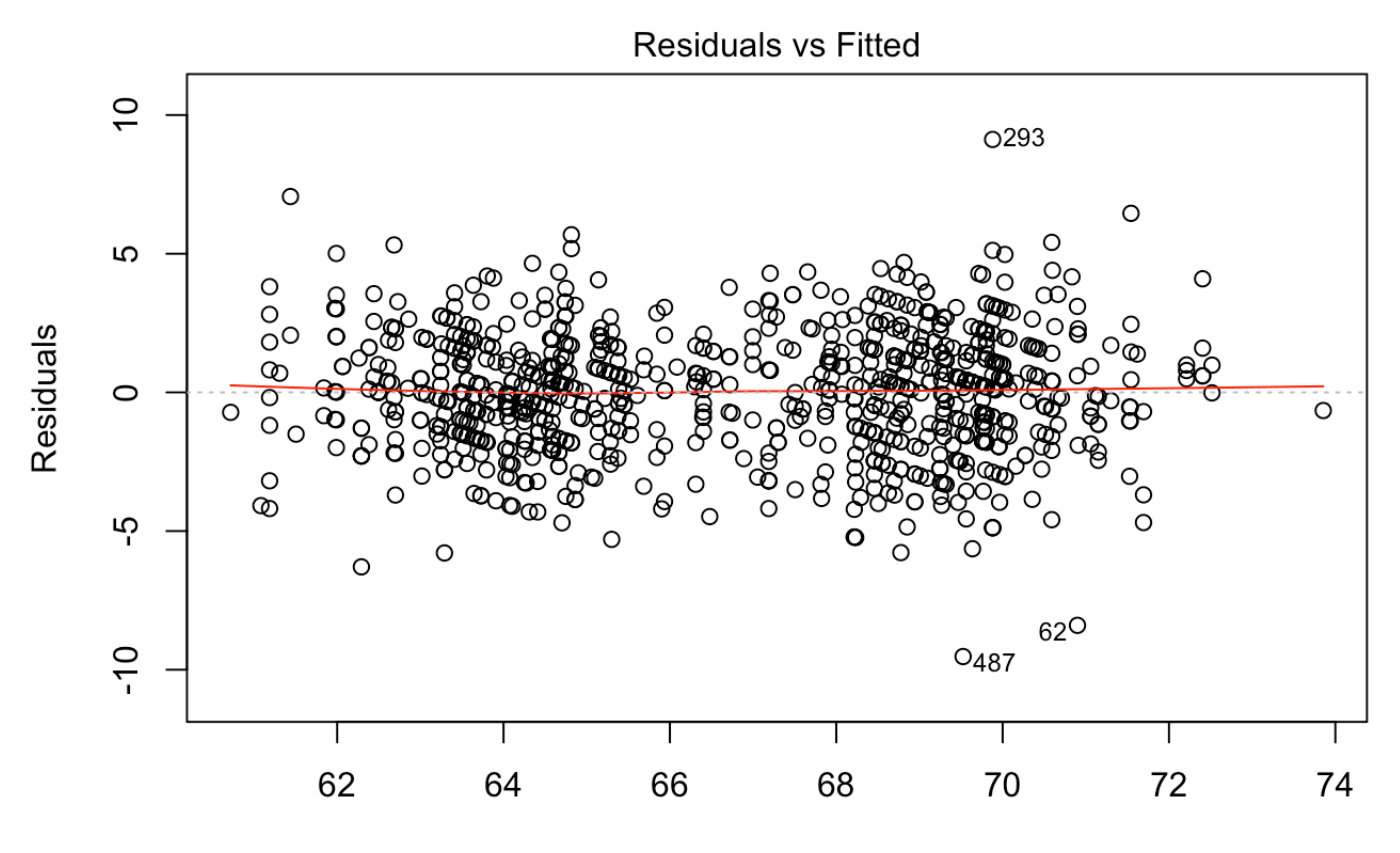

**Fitted values**  $Im(childHeight \sim gender + father + mother)$ 

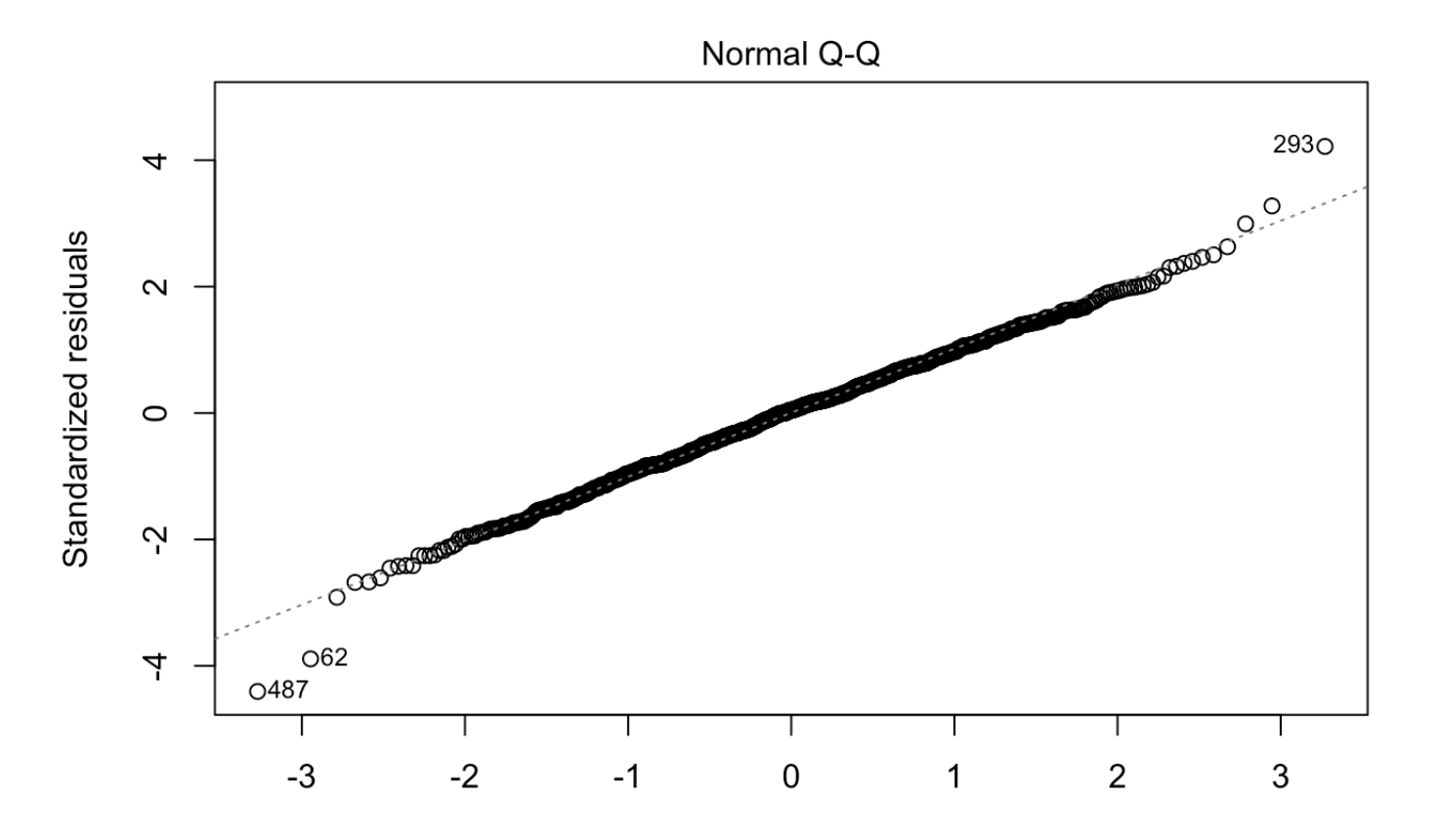

#### **Theoretical Quantiles**  $Im(childHeight \sim gender + father + mother)$

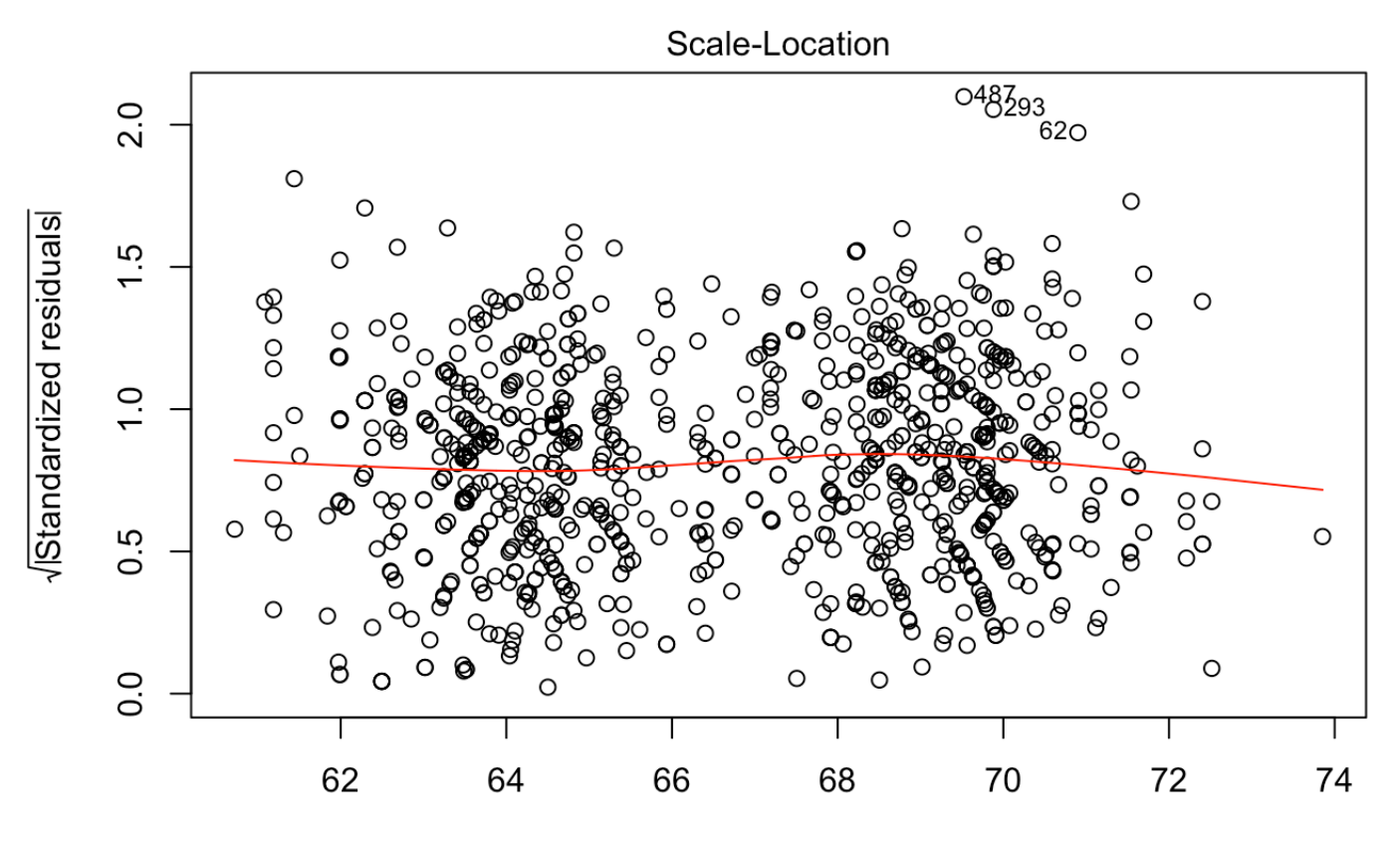

**Fitted values**  $Im(childHeight \sim gender + father + mother)$ 

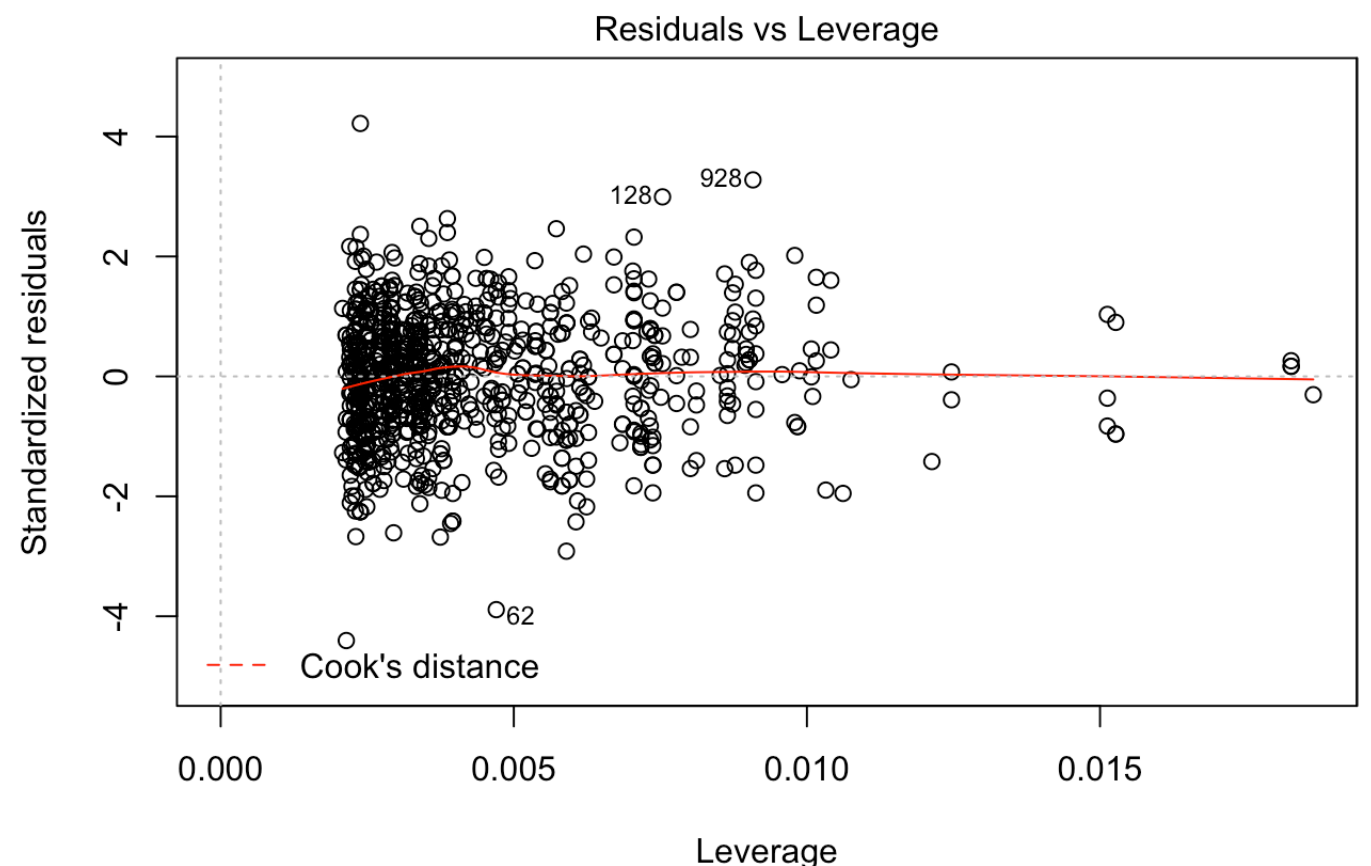

 $Im(childHeight \sim gender + father + mother)$ 

Scale parents. See also https://stats.stackexchange.com/questions/254934/what-is-the-interpretation-ofscaled-regression-coefficients-when-only-the-predi/254982

(https://stats.stackexchange.com/questions/254934/what-is-the-interpretation-of-scaled-regressioncoefficients-when-only-the-predi/254982)

```
m3 = Im(scale(childHeight) ~ ~ gender + scale(father) + scale(mother), data=GaltonFamil
ies)
summary(m3)
```

```
## 
## Call:
## lm(formula = scale(childHeight) ~ opender + scale(father) + scale(mother),
## data = GaltonFamilies)
## 
## Residuals:
## Min 1Q Median 3Q Max 
## -2.66108 -0.40938 0.02635 0.41517 2.54804 
## 
## Coefficients:
# Estimate Std. Error t value Pr(>|t|)
## (Intercept) 0.70666 0.02758 25.62 <2e-16 ***
## genderfemale -1.45701 0.03962 -36.77 <2e-16 ***
## scale(father) 0.27181 0.01984 13.70 <2e-16 ***
## scale(mother) 0.20329 0.01984 10.24 <2e-16 ***
## ---
## Signif. codes: 0 '***' 0.001 '**' 0.01 '*' 0.05 '.' 0.1 ' ' 1
## 
## Residual standard error: 0.6048 on 930 degrees of freedom
## Multiple R-squared: 0.6354, Adjusted R-squared: 0.6342 
## F-statistic: 540.3 on 3 and 930 DF, p-value: < 2.2e-16
```
We would expect siblings to be somewhat similar in height as they share genetic factors through their parents and environmental factors through their shared upbringing.

We can model this structure of the data, children clustering in families, using linear mixed effects models. In addition to estimating population means (fixed effects) these models will also allow us to estimate how average family heights vary around these population means (random effects).

```
library(lme4)
library(lmerTest)
# The random effect for family indicates that the mean height of each family may diff
er from the population mean.
fit_me = lmer(childHeight \sim gender + father + mother + (1|family), data=GaltonFamilie
s)
# In addition to the gender fixed effect that we have already seen in the simple line
ar regression model, this model also provides us with an estimate of the variance in
average height between families (0.91) as well as the remaining (residual) variance w
ithin families (3.82).
```
summary(fit me)

```
## Linear mixed model fit by REML. t-tests use Satterthwaite's method [
## lmerModLmerTest]
## Formula: childHeight \sim gender + father + mother + (1 | family)
## Data: GaltonFamilies
## 
## REML criterion at convergence: 4053.1
## 
## Scaled residuals: 
## Min 1Q Median 3Q Max 
## -4.2081 -0.5887 0.0073 0.6202 3.7316 
## 
## Random effects:
## Groups Name Variance Std.Dev.
## family (Intercept) 0.9073 0.9525 
## Residual 3.8197 1.9544 
## Number of obs: 934, groups: family, 205
## 
## Fixed effects:
## Estimate Std. Error df t value Pr(>|t|) 
## (Intercept) 23.56134 3.65758 193.25285 6.442 9.16e-10 ***
## genderfemale -5.22364 0.13522 877.55415 -38.631 < 2e-16 ***
## father 0.38161 0.03798 193.65643 10.049 < 2e-16 ***
## mother 0.30180 0.04245 178.66568 7.109 2.70e-11 ***
## ---
## Signif. codes: 0 '***' 0.001 '**' 0.01 '*' 0.05 '.' 0.1 ' ' 1
## 
## Correlation of Fixed Effects:
## (Intr) gndrfm father
## genderfemal 0.021 
## father -0.670 -0.031 
## mother -0.696 -0.022 -0.065
```
A dot plot, also known as a caterpillar plot, can help to visualise random effects. This plot shows the deviation from the mean population height for each family, together with standard errors. Note how some families fall clearly below or above the population mean.

```
library(lattice)
randoms = ranef(fit me)
dotplot(randoms)
```
## \$family

#### family

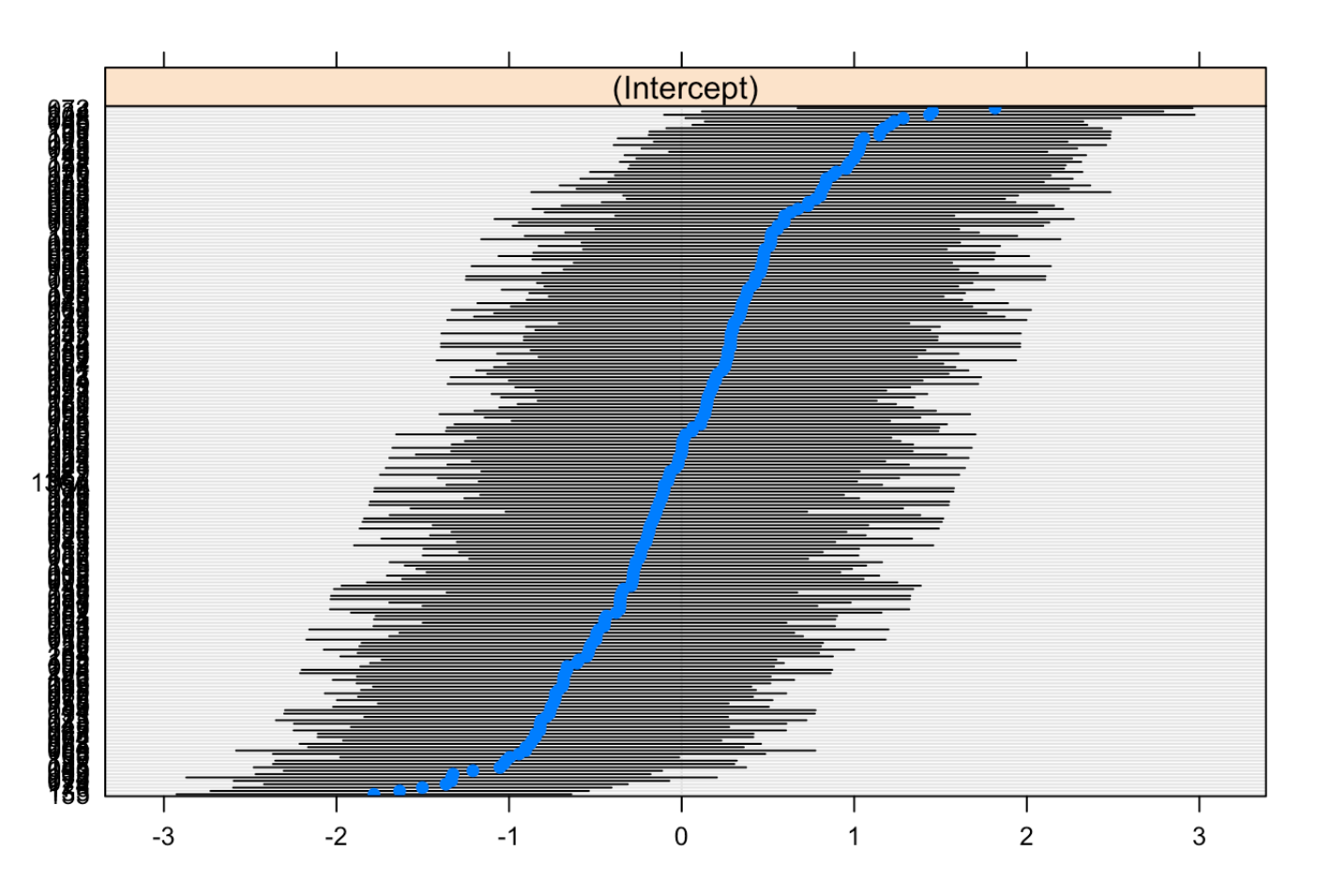

Model comparison with anova() and ranova(). In this case, the inclusion of the family random effect clearly -2 improves model fit.

```
fit_lm = lm(childHeight \sim gender, data=GaltonFamilies)## Re-fit model using ML, rather than REML
fit_me = lmer(childHeight \sim gender + (1|family), data=GaltonFamilies, REML=FALSE)
anova(fit_me, fit_lm)
```
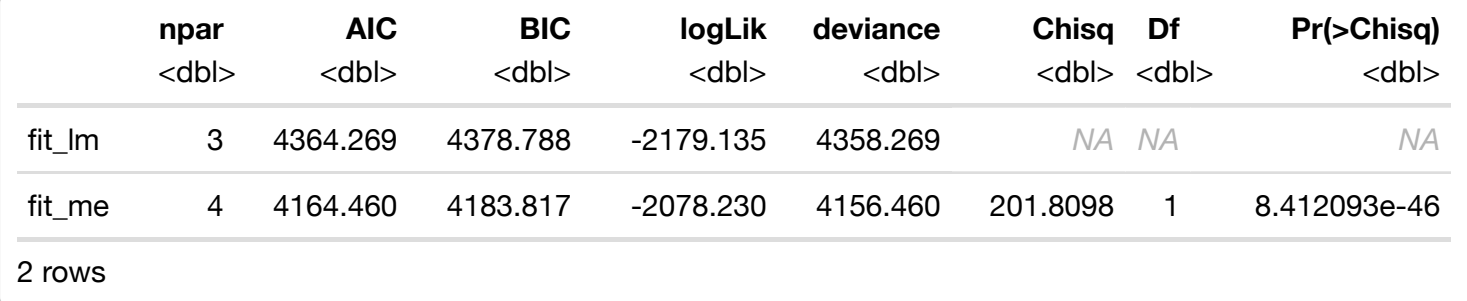

ranova(fit\_me)

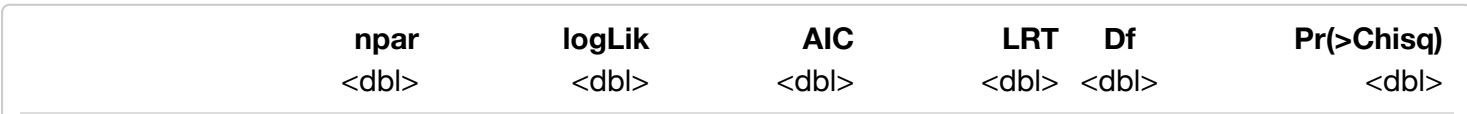

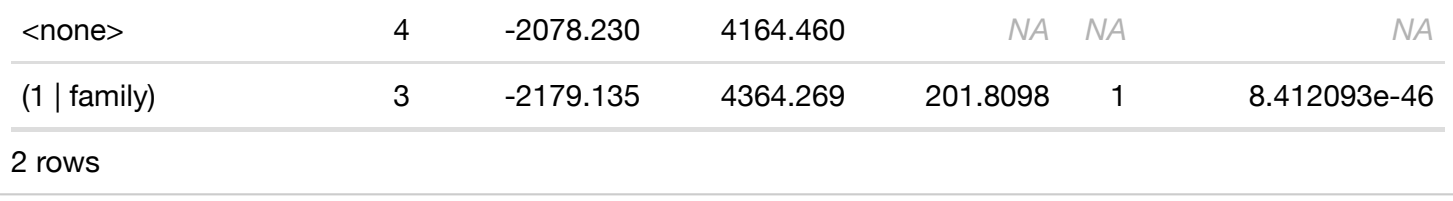